**Adobe Photoshop CS5 Download**

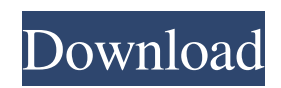

# **Adobe Photoshop CS5 (LifeTime) Activation Code Free Download For Windows [Latest-2022]**

You can see an overview of Photoshop features in the screenshot below. History of Photoshop Photoshop was first released in 1987 by Macromedia as part of the Macromedia suite of programs. They released Photoshop and three others, the ability to view pictures in 3D by using the Virtual Reality Modeling System, Flash, and Dreamweaver to create websites. In 1995, Adobe purchased Macromedia for \$5.6 billion. After the purchase, Adobe discontinued the release of Photoshopped-only products and started to focus on the many other products that they had bought, and released Photoshop as a stand-alone program. After the release of Photoshop CS, they released Photoshop Elements, which was available for Windows and Macintosh. The name used in the program is simply Photoshop. Price and Compatibility Currently, Photoshop is available for Windows and Macintosh. Adobe offers Photoshop as an upgrade to Adobe Illustrator, which is \$99. The latest version is Photoshop CS6, which was released in June 2015. Photoshop generally costs between \$200 to \$600, depending on the version and the package. In 2011, their bundle price was \$500 for a single computer license, which included Photoshop CS5, but they have since increased it to \$800 for the bundle, which includes Photoshop CS6, Lightroom 3, and Bridge 1. The Macintosh version has an entry price of \$700 without a bundle. The Mac bundle, which includes Photoshop CS6, Lightroom 3, and Bridge 1, costs \$1000. There are also other add-ons such as Photoshop Edit Pro, which costs \$125, and Photoshop CS6 Photo Animation for \$299. This bundle, which includes CS6, LR, and Bridge 1, costs \$1200. Tutorials There are a lot of tutorials out there for Photoshop. I recommend you go to the Adobe website and look through their tutorials first to see what you're interested in. Here is one way to start learning Photoshop that you can get right away. Access Photoshop on the Macintosh computer by opening the Applications folder, and double-clicking on Photoshop CS6. Next, click on the Photoshop application in the MacOS menu and once it appears, click on the first icon that looks like a folder. Once that's done, close the Photoshop application and open the Adobe Creative Cloud Application for Mac. Once the window opens, click on the Edit menu and

### **Adobe Photoshop CS5 With License Key**

Adobe Photoshop Elements 10 Review: This software contains a powerful but sophisticated technology that is known as Photoshop. Originally designed as a graphics editor, it now functions as a professional image editor. Its main goal is to help you to create and edit images, develop web sites and other digital graphics. If you are not familiar with the software, Photoshop can be very intimidating. Perhaps you should start small. We've designed our course to take you through the steps of the workflow so that you can quickly build a resume full of images and get your feet wet. You will learn the basic editing features that you can use to quickly edit your photos. You will also learn how to use these same editing features to build web sites, along with many tips and tricks. Create A Selection: Select This Photo This tutorial teaches you how to select a photo using the magic wand. You can select just the foreground, or also select the background as well. This also allows you to select just a section of the image, or even a group of objects. After you have selected a photo, you can use the A settings to select all the foreground, and B to select all the background. It is really important to understand this selection process, because the most important part of photo editing is the selection process. BASIC DEDICATION: When selecting a photo, make sure you are in real-time mode and you have selected all the foreground on the image. Select a Photo By Cropping The clipping mask feature of the graphic editor allows you to select only the area of the original photo that you want to keep. This is quite a powerful feature and can be used to create many different effects, such as masking, cloning, and even easily removing unwanted areas on the picture. The most common use of this feature is to crop the image so that you can capture the best part of an image. Creating a Clipping Mask Cropping photos is a very useful editing feature that can be very useful, depending on the way that you use it. So, we will use this feature to learn how to crop an image. It is important that you understand the different ways that you can crop an image. Here is a photo that has been taken, cropped and selected. We want to remove all the unwanted background in the photo. The first step is to find the a681f4349e

# **Adobe Photoshop CS5 Crack + Free [Win/Mac]**

Don't let the number of jobs fall short of the number of new jobs: Make sure the jobs will go to the right people! Simply put, One-Stop Career Centers can help build your resumes by getting rid of the job waste and bringing the most qualified people to your company. Opportunity-rich environments are essential to your success. Conscientious employers hire hard-working, loyal, dynamic people and invest in training them, to create a positive work environment where people are encouraged to learn, grow and innovate. The One-Stop Career Center serves as a link to job opportunities for un- and underemployed adults with a substance use disorder. The One-Stop Career Center is a small business with just 30 employees. We started in 2000 and have had steady, consistent growth. One-Stop Career Center is a small business with just 30 employees. We started in 2000 and have had steady, consistent growth. We serve as a link to job opportunities for a growing sector of our local community. Increased education, employment and social mobility. Thanks to the One-Stop Career Center, many have returned to the work force full time, and others have begun to see meaningful opportunities for advancement in a variety of fields. We have also seen increased economic activity in the arts and entertainment field. Overall, the One-Stop Career Center is having a positive impact on the community. Sectors Served The One-Stop Career Center serves the following clients: Housing Transportation Food Childcare Education Healthcare Employment Banking Retail We can assist you with the following topics: Recruitment – You need to attract the right candidates and bring them to you. We are a dedicated resource for job seekers, providing your employees with a local and centralized employer experience. Service Transition – Many clients transition from in-house to outsourced jobs, usually landing a better paying and more interesting job. One-Stop Career Center is a small business with just 30 employees. We started in 2000 and have had steady, consistent growth. We serve as a link to job opportunities for a growing sector of our local community.How to improve your mental health and wellbeing Categories Tags Podcast Subscribe to the podcast in your favourite podcast app, or wherever you

### **What's New In?**

Creating and manipulating textures: Photoshop will be happy to create for you textures for brushes, text and shapes, but you can also edit, alter and re-use textures created by others. Bump mapping is a feature that will create specular reflections for 3D objects. These surface definitions are often used to give rock, metal or fluid surfaces a nice bumpy and matt appearance. Brushes, brushes, brushes. This is probably the most important tool to know how to use, and we will go over all the major tools in this section. Photoshop can work with vectors, but the main problem is that vectors do not follow Photoshop units, or pixels. This means you will have to use pixels instead, and that is the tedious part. Vectors will look just fine on the canvas, but will be much less useful than the pixel-based brushes. Just to give you an idea, if I would draw a stroke with any kind of vector-based line tool, it would probably look like this: The reason behind this is the fact that there is no way to zoom in and out on vectorbased images, and there is no cropping either. Cropping would be quite easy with pixel-based images, but there is no way to move the crop tool on vectors. For this reason, we will mostly focus on the pixel-based tools. Design space is a tool for making sure all objects in an image are on the same graphic layer. (This can be done in some other tools, but since Photoshop has a lot of dedicated features, we will focus on them instead). Essentially the tool allows for selecting all the items and layers in the image and allows you to snap to any of them. Illustration design: is a feature that allows you to manipulate the shapes, edges, and lines of an image. This is done by either manipulating them with the Pen tool, or by using the Shape Tools. This is an important feature because it is used by the drawing tools (pencil, brush, ink, etc) to create the desired effects. Object selection: is the main tool that users will use when editing their images. This can be done in several ways, but most of the time they will select everything in an image, add a layer, and then edit each item individually. The problem with this is that you are not working with the original picture, but with a copy. In order to protect the original picture, Photoshop will lock items while you are

# **System Requirements:**

Minimum: OS: Windows 7 SP1, 8.1 SP1, 10 SP1 Processor: Intel Core i3-2xxx, i5-3xxx, i7-4xxx series, AMD Athlon II series Memory: 4GB Graphics: NVIDIA GeForce GTX 660, AMD Radeon HD 7850, Intel HD Graphics 4000 or equivalent DirectX: Version 11 Hard Drive: 4GB available space Additional Notes: Keyboard and mouse are recommended, but not required. -4\*o = p - h

<https://seniorhelpandyou.com/?p=2260>

<https://isaiah58boxes.com/2022/06/30/photoshop-2021-3264bit/>

<https://repliquetees.com/advert/photoshop-2021-version-22-4-keygen-license-code-keygen-mac-win/>

<https://xn--traspasosenespaa-lub.com/wp-content/uploads/2022/06/ollvani.pdf>

<https://sfinancialsolutions.com/photoshop-2021-version-22-4-1-crack-activation-code-free-win-mac-updated/>

[https://community.tccwpg.com/upload/files/2022/06/sTTcgu1o9jPqodBk4ab9\\_30\\_1907e4793591f725c9cc334278fe7a22\\_file.](https://community.tccwpg.com/upload/files/2022/06/sTTcgu1o9jPqodBk4ab9_30_1907e4793591f725c9cc334278fe7a22_file.pdf)

[pdf](https://community.tccwpg.com/upload/files/2022/06/sTTcgu1o9jPqodBk4ab9_30_1907e4793591f725c9cc334278fe7a22_file.pdf)

<http://www.2el3byazici.com/?p=23738>

[https://spacefather.com/andfriends/upload/files/2022/06/BrrgLsz7WnpgR4FXUjyx\\_30\\_0fa7c428f932ca3d067927ce07d08101](https://spacefather.com/andfriends/upload/files/2022/06/BrrgLsz7WnpgR4FXUjyx_30_0fa7c428f932ca3d067927ce07d08101_file.pdf) [\\_file.pdf](https://spacefather.com/andfriends/upload/files/2022/06/BrrgLsz7WnpgR4FXUjyx_30_0fa7c428f932ca3d067927ce07d08101_file.pdf)

<https://turn-key.consulting/2022/06/30/adobe-photoshop-2022-for-pc-updated-2022/>

<https://fumostoppista.com/photoshop-cs4-crack-mega-full-product-key-free-april-2022/>

<https://www.reperiohumancapital.com/system/files/webform/new/Photoshop-CS4.pdf>

<https://connectingner.com/2022/06/30/photoshop-2021-version-22-1-0-keygen-free-download-latest-2/>

[https://attitude.ferttil.com/upload/files/2022/06/9Wz7ClZeoiRpZORL6tDM\\_30\\_0fa7c428f932ca3d067927ce07d08101\\_file.pd](https://attitude.ferttil.com/upload/files/2022/06/9Wz7ClZeoiRpZORL6tDM_30_0fa7c428f932ca3d067927ce07d08101_file.pdf) [f](https://attitude.ferttil.com/upload/files/2022/06/9Wz7ClZeoiRpZORL6tDM_30_0fa7c428f932ca3d067927ce07d08101_file.pdf)

[https://happybirthday2me.com/wp-content/uploads/2022/06/Photoshop\\_CC\\_2019.pdf](https://happybirthday2me.com/wp-content/uploads/2022/06/Photoshop_CC_2019.pdf)

<http://texocommunications.com/adobe-photoshop-2021-version-22-1-0-keygen-crack-setup-free-download-pcwindows/> <https://citynextdoor.com/wp-content/uploads/2022/07/emewile.pdf>

<https://ibipti.com/adobe-photoshop-2021-version-22-download-2022/>

<https://www.salfordcvs.co.uk/sites/salfordcvs.co.uk/files/webform/Adobe-Photoshop-2022.pdf>

<https://aghadeergroup.com/2022/06/30/photoshop-2021-version-22-full-license-with-serial-key-free-download-updated-2022/> <http://www.intersections.space/wp-content/uploads/2022/06/birtaw.pdf>